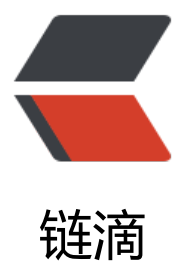

# Fork/Join 框架 & a[mp;](https://ld246.com) CountDownLatch 与 CyclicBarrier

作者:DongXiaokai0819

- 原文链接:https://ld246.com/article/1571211710379
- 来源网站: [链滴](https://ld246.com/member/DongXiaokai0819)
- 许可协议:[署名-相同方式共享 4.0 国际 \(CC BY-SA 4.0\)](https://ld246.com/article/1571211710379)

# **Java并发工具类**

#### **Fork/Join "分而治之"**

"分而治之":就是将一个复杂的计算,按照设定的阈值分解成多个小计算,然后将各个小计算的计 结果进行汇总。

Fork/Join框架: 就是在必要的情况下, 将一个大任务, 进行拆分 (fork) 成若干个小任务 (拆到不可 拆时, 即达到阈值以下)再将一个个小任务计算的结果进行join汇总。

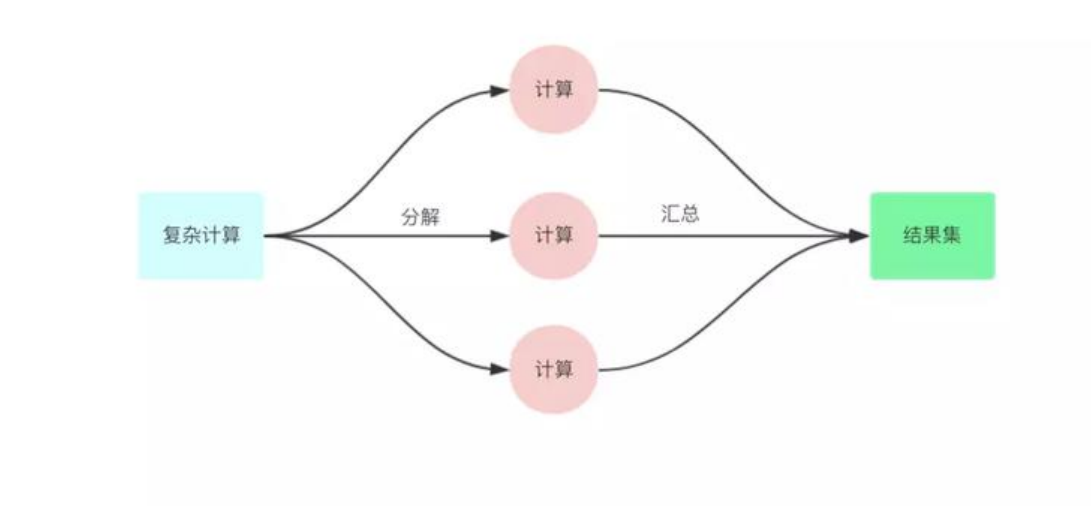

#### **工作窃取特性**

Fork/Join具有 工作窃取(workStealing) 特性, 即每个线程会维护一个双端队列, 默认是从尾部取任务, 当一个线程的工作队列为空时, 它会去其他线程的工作线程尾部窃取一个工作任务. 这种机制可以让线 的限制时间减少, 提升程序效率, 并且减少获取工作任务的阻塞时间.

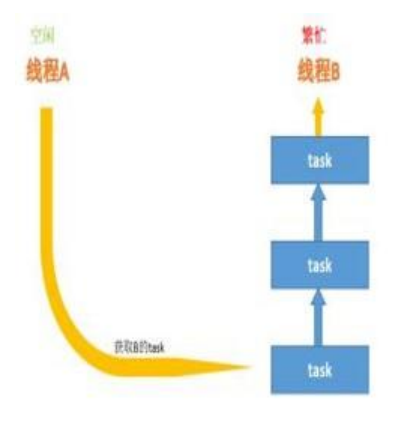

**Fork/Join使用范式**

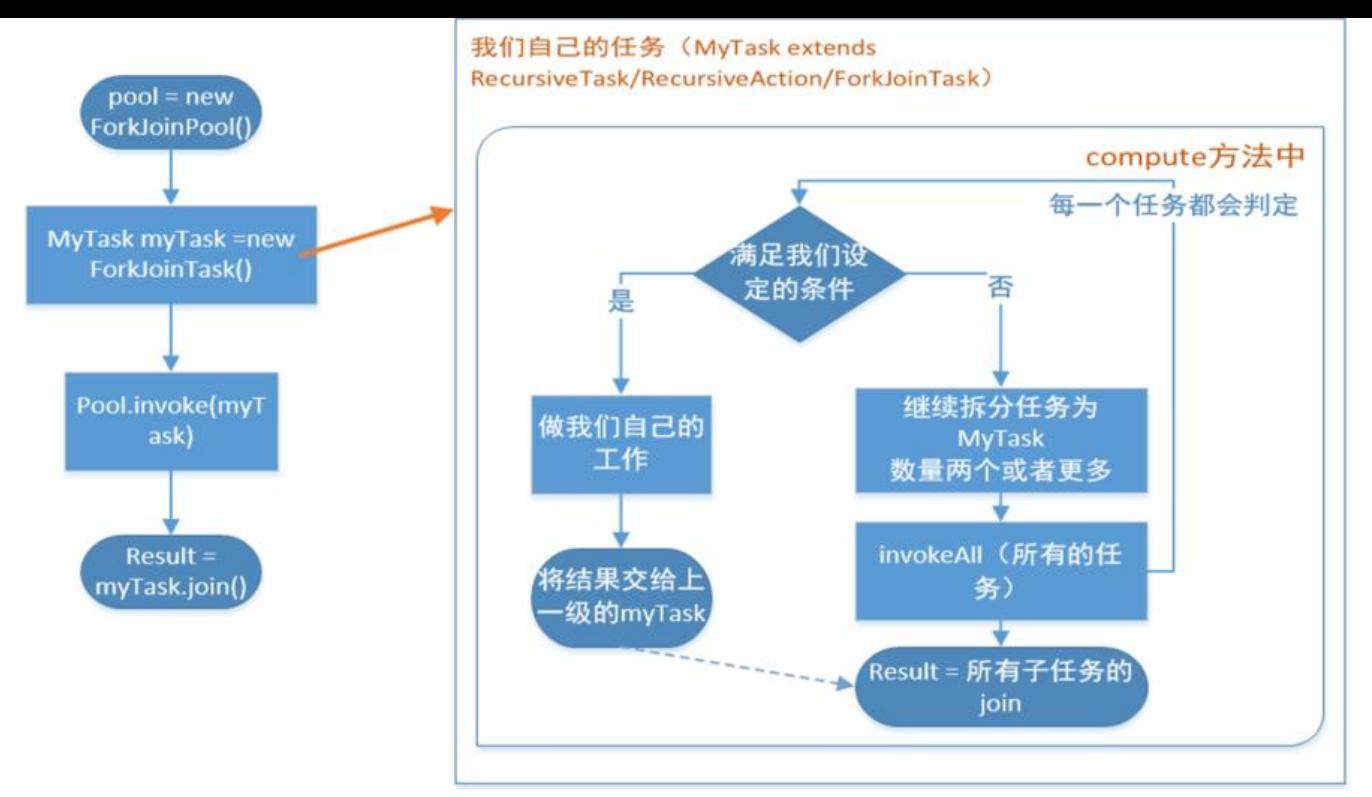

需要使用Fork/Join模式的类,需要继承自RecursiveTask(无返回值)、RecursiveAction(有返回 ), 然后在compute方法内实现"分而治之"的逻辑就可以。

RecursiveTask(无返回值)、RecursiveAction(有返回值)这俩个类都是继承自ForkJoinTask类。

#### **Fork/Join 使用步骤**:

1. 编写RecursiveTask(无返回值)、RecursiveAction(有返回值)的ForkJoinTask任务类。

2. 在任务类的compute方法实现分儿治之的模式

● fork(): 在任务执行过程中将大任务划分为多个小的子任务, 调用子任务的fork()方法可以将任务放 线程池中异步调度。其实这里执行子任务调用fork方法并不是最佳的选择,最佳的选择是invokeAll(lef Task,rightTask)方法。

● join(): 调用子任务的join()方法等待任务返回的结果。这个方法类似于Thread.join(), 区别在于前 不受线程中断机制的影响。

3. 在主线程中声明ForkJoinPool线程池

4. 将任务类传入线程池对象, 然后进行task调用, 这里有三种调用方式

- forkJoinPool.execute(forkJoinTask) 异步执行tasks, 无返回值
- forkJoinPool.invoke(forkJoinTask) 在当前线程同步执行该任务。该方法也不受中断机制影响。

● forkJoinPool.submit(forkJoinTask) 异步执行,且带Task返回值,可通过task.get 实现同步到主 程

#### **Fork/Join实战**

有返回值,同步调用forkJoinTask方法,统计数组和

public class SumArray {

```
private static class SumTask extends RecursiveTask<Integer>{
     private final static int THRESHOLD = MakeArray.ARRAY_LENGTH/10;//阈值
     private int[] src; //表示我们要实际统计的数组
     private int fromIndex;//开始统计的下标
     private int toIndex;//统计到哪里结束的下标
     public SumTask(int[] src, int fromIndex, int toIndex) {
      this.src = src;
       this.fromIndex = fromIndex;//开始下标
       this.toIndex = toIndex;//结束下标
     }
     @Override
     protected Integer compute() {
      if(toIndex-fromIndex < THRESHOLD) {//如果结束下标-开始下标<阈值的话, 就不用再进
拆分了
         int count = 0;
         for(int i=fromIndex;i < = toIndex;i + +) {
           count = count + src[i]; }
          return count;
       }else {//大于阈值,继续拆分
          int mid = (fromIndex+toIndex)/2;
          SumTask left = new SumTask(src,fromIndex,mid);//左边的任务
          SumTask right = new SumTask(src,mid+1,toIndex);//右边的任务
          invokeAll(left,right);//调用子任务
          return left.join()+right.join();//递归调用
       }
     }
   }
   public static void main(String[] args) {
     ForkJoinPool pool = new ForkJoinPool();
     int[] src = MakeArray.makeArray();//获得一个很大的满是数字的数组
     SumTask innerFind = new SumTask(src,0,src.length-1);
```

```
 long start = System.currentTimeMillis();
      pool.invoke(innerFind);//同步调用,启动forkJoinTask
      System.out.println("Task is Running.....");
      System.out.println("The count is "+innerFind.join()
           +" spend time:"+(System.currentTimeMillis()-start)+"ms");
 }
}
```
#### **CountDownLatch 闭锁**

```
● 一组线程等待其他的相关线程完成工作以后再执行,加强版join
```

```
public CountDownLatch(int count) { if (count < 0) throw new IllegalArgumentException("coun
\langle 0"); this.sync = new Sync(count); }
```
具体使用步骤

1. 初始化CountDownLatch(int count) 传入int值,表明有几个扣除点

2. 在需要等待其它线程完成工作后才可继续执行任务的线程处,调用countDownLatch.await()方法 该方法的作用是等待count为0时,该线程才可继续执行任务。可在多个线程内部调用countDownLat h.await()方法,则这些线程都要等待count扣除点值为0时才可继续执行任务

3. 在相关初始化线程或者业务线程内,调用countDownLatch.countDown()来使得初始化countDow Latch时的count扣除点-1。

下面来看一下这个例子,这个例子有四个扣除点,有俩个线程设置了await()

```
public class UseCountDownLatch {
   static CountDownLatch countDownLatch = new CountDownLatch(4);//初始化CountDownLa
ch,并设置了四个扣除点
   private static class initClass extends Thread{
     private CountDownLatch countDownLatch;
     public initClass(CountDownLatch countDownLatch){
       this.countDownLatch = countDownLatch;
     }
     @Override
     public void run() {
       System.out.println("初始化相关工作。。。。。");
       try {
          Thread.sleep(2000);
          countDownLatch.countDown();
       } catch (InterruptedException e) {
          e.printStackTrace();
       }
     }
   }
   private static class businessClass extends Thread{
     private CountDownLatch countDownLatch;
     public businessClass(CountDownLatch countDownLatch){
       this.countDownLatch = countDownLatch;
     }
     @Override
     public void run() {
       try {
          System.out.println("完成相关业务,需要其它线程的初始化完成");
          countDownLatch.await();//等待点
          System.out.println("其它线程工作完成,业务线程继续工作。。。");
       } catch (InterruptedException e) {
          e.printStackTrace();
       }
     }
   }
```

```
 public static void main(String[] args) throws InterruptedException {
   new Thread(()->{
```

```
 try {
          System.out.println("干了一些事情。。。。");
         Thread.sleep(1000);
         countDownLatch.countDown();
          System.out.println("又干了一些事情。。。。");
         Thread.sleep(1000);
        countDownLatch.countDown();//每完成一步工作, 扣减一次
       } catch (InterruptedException e) {
         e.printStackTrace();
 }
     }).start();
     new Thread(new businessClass(countDownLatch)).start();
    for (int i=0; i < 2; i + +){
      new Thread(new initClass(countDownLatch)).start();
     }
     countDownLatch.await();//等待点
     System.out.println("主线程接着开始工作。。。。");
  }
```
输出如下:

}

```
干了一些事情。。。。
初始化相关工作。。。。。
初始化相关工作。。。。。
完成相关业务,需要其它线程的初始化完成
又干了一些事情。。。。
主线程接着开始工作。。。。
其它线程工作完成,业务线程继续工作。。。
```
可以看出,只有当count值减为0之后,俩个等待的线程才继续开始工作

#### **CyclicBarrier 循环栅栏**

● 让一组线程达到某个栅栏,被阻塞,一直到组内最后一个线程达到栅栏时,屏障开放,所有被阻塞 线程会继续运行。

CyclicBarrier 有俩个构造方法

1. CyclicBarrier(int parties) 传入通过栅栏所需的一组线程的数量

2. CyclicBarrier(int parties, Runnable barrierAction)传入通过栅栏所需的一组线程的数量, 和到达 定的数量之后,新开一个线程完成相应工作

具体使用步骤:

- 1. 初始化CyclicBarrier (int parties, Runnable barrierAction))
- 2. 在需要这组线程共同等待的栅栏处调用cyclicBarrier.await()方法
- 3. 编写通过栅栏后所需要完成什么工作的线程类

下面来看一下这个例子,这个例子将parties设置为5,意为只有当五个线程都到达cyclicBarrier.await( 处时,五个线程才可以继续往下执行。当栅栏放行后,栅栏会重置!

```
public class UseCyclicBarrier {
   private static CyclicBarrier barrier
     = new CyclicBarrier(5,new CollectThread());
   private static ConcurrentHashMap<String,Long> resultMap
        = new ConcurrentHashMap<>();//存放子线程工作结果的容器
   public static void main(String[] args) {
    for(int i=0; i \leq 4; i++){
       Thread thread = new Thread(new SubThread());
        thread.start();
     }
    for(int i=0;i < 4;i + 1}
       Thread thread = new Thread(new SubThread());
        thread.start();
     }
   }
   //负责屏障开放以后的工作
   private static class CollectThread implements Runnable{
     @Override
     public void run() {
       System.out.println("栅栏放行!, 重置栅栏!");
        StringBuilder result = new StringBuilder();
        for(Map.Entry<String,Long> workResult:resultMap.entrySet()){
          result.append("["+workResult.getValue()+"]");
 }
       System.out.println(" the result = "+ result);
        System.out.println("do other business........");
     }
   }
   //工作线程
   private static class SubThread implements Runnable{
     @Override
     public void run() {
        long id = Thread.currentThread().getId();//线程本身的处理结果
        resultMap.put(Thread.currentThread().getId()+"",id);
        Random r = new Random();//随机决定工作线程的是否睡眠
        try {
```

```
 if(r.nextBoolean()) {
             Thread.sleep(2000+id);
             System.out.println("Thread_"+id+" ....do something ");
 }
          System.out.println(id+"....is await");
          barrier.await();
          Thread.sleep(1000+id);
           System.out.println("Thread_"+id+" ....do its business ");
```

```
 } catch (Exception e) {
```

```
e.printStackTrace();
          }
       }
    }
}
```
#### **使用场景:**

CyclicBarrier 可以用于多线程计算数据, 最后合并计算结果的应用场景。比如我们用一个Excel保存 用户所有银行流水,每个Sheet保存一个帐户近一年的每笔银行流水,现在需要统计用户的日均银行 水,先用多线程处理每个sheet里的银行流水,都执行完之后,得到每个sheet的日均银行流水,最后 再用barrierAction用这些线程的计算结果,计算出整个Excel的日均银行流水。

#### **辨析CountDownLatch和CyclicBarrier**

1. Countdownlatch放行由第三者控制, CyclicBarrier放行由一组线程本身控制

2. Countdownlatch放行条件 >= 线程数,CyclicBarrier放行条件 = 线程数

3. Countdownlatch放行后的动作实施者是第三者线程组,且具有不可重复性。CyclicBarrier放行后 动作实施者还是这个线程组本身,且可以反复执行。

### **Semaphore**

控制同时访问某个特定资源的线程数量,主要用于流量控制。

构造方法

public Semaphore(int permits) {//可同时许可多少个线程来用 sync = new NonfairSync(permits); }

- void acquire() 拿许可
- void release() 还许可
- boolean tryAcquire() 尝试的去拿许可
- int availablePermits() 查询当前还有多少许可
- boolean hasQueuedThreads() 是否有线程在等待许可
- int getQueueLength() 查询当前在等待许可的线程数量

我们接下来用Semaphore,简单实现一个数据库连接池。

首先先写一个数据库连接类来实现Connection接口

public class SqlConnectionImpl implements Connection

接下来,我们来限制一下数据库连接池的连接数量

public class DBPoolSemaphore {

```
 private final static int POOL_SIZE = 10;//数据库连接池最大连接数量
  private final Semaphore useful, useless;//useful表示可用的数据库连接, useless表示已用的数
库连接
```

```
 public DBPoolSemaphore() {
```

```
 this.useful = new Semaphore(POOL_SIZE);
     this.useless = new Semaphore(0);
   }
   //存放数据库连接的容器
   private static LinkedList<Connection> pool = new LinkedList<Connection>();
   //初始化池
   static {
    for (int i = 0; i < POOL SIZE; i +) {
        pool.addLast(SqlConnectImpl.fetchConnection());
     }
   }
   /*归还连接*/
   public void returnConnect(Connection connection) throws InterruptedException {
    if (connection != null) {
       System.out.println("当前有" + useful.getQueueLength() + "个线程等待数据库连接!!"
             + "可用连接数:" + useful.availablePermits());
        useless.acquire();//已用数据库连接-1
        synchronized (pool) {
          pool.addLast(connection);
 }
       useful.release();//可用数据库连接+1
     }
   }
   /*从池子拿连接*/
   public Connection takeConnect() throws InterruptedException {
     useful.acquire();//可用数据库连接-1
     Connection conn;
     synchronized (pool) {
        conn = pool.removeFirst();
     }
     useless.release();//已用数据库连接+1
     return conn;
   }
}
测试类
public class AppTest {
   private static DBPoolSemaphore dbPool = new DBPoolSemaphore();
   //业务线程
   private static class BusiThread extends Thread{
     @Override
     public void run() {
        Random r = new Random();//让每个线程持有连接的时间不一样
        long start = System.currentTimeMillis();
```

```
 try {
   Connection connect = dbPool.takeConnect();
   System.out.println("Thread_"+Thread.currentThread().getId()
```

```
+¨_犾取数据库迭接共耗时【¨+(System.currentTimeMillis()-start)+¨】ms.¨);
        SleepTools.ms(100+r.nextInt(100));//模拟业务操作,线程持有连接查询数据
       System.out.println("查询数据完成, 归还连接! ");
       dbPool.returnConnect(connect);
      } catch (InterruptedException e) {
 }
    }
  }
  public static void main(String[] args) {
   for (int i = 0; i < 30; i++) {
     Thread thread = new BusiThread();
      thread.start();
    }
  }
}
输出如下
Thread 13 获取数据库连接共耗时【1】ms.
Thread_15_获取数据库连接共耗时【0】ms.
Thread 14 获取数据库连接共耗时【0】ms.
Thread 18 获取数据库连接共耗时【1】ms.
Thread 19 获取数据库连接共耗时【0】ms.
Thread 17 获取数据库连接共耗时【0】ms.
Thread_12_获取数据库连接共耗时【3】ms.
Thread 16 获取数据库连接共耗时【1】ms.
Thread_22_获取数据库连接共耗时【0】ms.
Thread 21 获取数据库连接共耗时【0】ms.
查询数据完成,归还连接!
当前有20个线程等待数据库连接!!可用连接数:0//当连接池为空时,需要获取连接的线程就会进入
个等待队列中等待,直到有连接释放掉
Thread_24_获取数据库连接共耗时【105】ms.
查询数据完成,归还连接!
当前有19个线程等待数据库连接!!可用连接数:0
Thread_25_获取数据库连接共耗时【132】ms.
查询数据完成,归还连接!
查询数据完成,归还连接!
当前有18个线程等待数据库连接! ! 可用连接数:0
Thread_23_获取数据库连接共耗时【164】ms.
查询数据完成,归还连接!
当前有17个线程等待数据库连接! ! 可用连接数:0
Thread 26 获取数据库连接共耗时【164】ms.
```
#### **Exchanger <V>**

Exchanger适用于俩个线程间的数据交换。

俩个线程通过调用exchange()方法交换数据,如果第一个线程先到达同步点 (exchange()), 它则 一直等待第二个线程,直到第二个线程到达同步点,然后俩个线程交换数据后,继续执行任务。

● V exchange(V v): 等待另一个线程到达此交换点 (除非当前线程被中断) , 然后将给定的对象传 给该线程,并接收该线程的对象

● V exchange(V v, long timeout, TimeUnit unit): 等待另一个线程到达此交换点 (除非当前线程

中断或超出了捐定的等待时间),然后将给定的对象传送给该线程,开接收该线程的对象。

```
 private static class ExchangerA extends Thread{
     private Exchanger<String> message = new Exchanger<>();
     public ExchangerA(Exchanger<String> exchanger){
        this.message = exchanger;
     }
     @Override
     public void run() {
        try {
          Thread.sleep(1000);
          System.out.println("等待接收ExchangerB的消息");
          String exchange = message.exchange("Hello ,I am " + Thread.currentThread().getN
me());
          System.out.println("ExchangerB 发送的消息为:/n" + exchange);
        } catch (InterruptedException e) {
          e.printStackTrace();
        }
     }
   }
   private static class ExchangerB extends Thread{
     private Exchanger<String> message = new Exchanger<>();
     public ExchangerB(Exchanger<String> exchanger){
        this.message = exchanger;
     }
     @Override
     public void run() {
        try {
          Thread.sleep(1000);
          System.out.println("等待接收ExchangerA的消息");
          String exchange = message.exchange("你好啊 ,I am " + Thread.currentThread().get
ame());
          System.out.println("ExchangerA 发送的消息为:/n" + exchange);
        } catch (InterruptedException e) {
          e.printStackTrace();
        }
     }
   }
   public static void main(String[] args) {
     Exchanger<String> exchanger = new Exchanger<>();//俩个线程传入同一个Exchanger
     new ExchangerA(exchanger).start();
     new ExchangerB(exchanger).start();
   }
```
## **再谈Callable、Future和FutureTask**

callable接口使用步骤:

1. 创建callable接口实现类,开实现call()方法,该call万法将作为线程执行体,开且有返回值。

2. 创建callable实现类的实例,使用FutureTask类来包装callable对象,该FutureTask对象封装了call ble对象的call方法的返回值。

3. 使用FutureTask对象作为Thread对象的target创建并启动新线程。

4. 调用FutureTask对象的get()方法来获取子线程执行结束后的返回值。

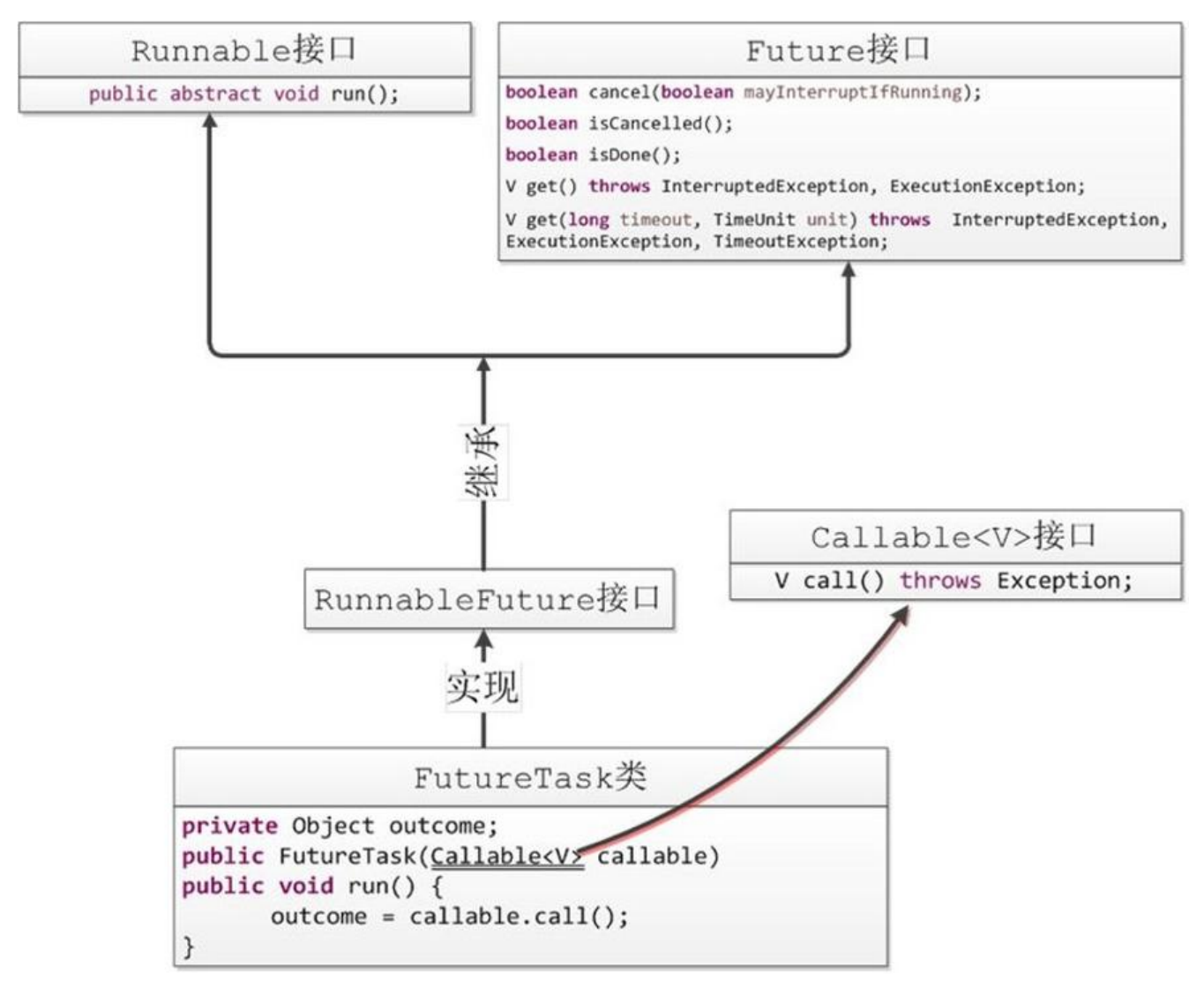

由图,我们可以看到,FutureTask实现了继承自Runnable接口和Future接口的RunnableFuture接 。FutureTask类的构造函数需要传入一个Callable类型,

下面我们来先讲解一下Future接口的这些方法。

● Boolean isDone() 任务是否执行结束,执行结束 return true; 不管是正常还是异常结束或者自己 消只要执行结束都return true;

● Boolean isCancelled() 任务完成前被取消 return true; 其它情况return false;

- Boolean cancel(Boolean )
- 1. 任务还没有开始, return true;

2. 任务已经开始的话,调用cancel(true)则中断正在运行的任务,中断成功return true; 失败 return alse;

3. 任务已经开始的话,调用cancel(false)不会去中断已经执行的任务,但可返回true

4. 仕务已经结束,return false;

● get() 获取执行结果,在这个过程中线程会一直阻塞,直到任务执行完毕,如果在此过程中,线程 中断则直接抛出异常。

● get(long timeout,TimeUnit unit) get()的超时模式,超时则抛出TimeoutException

接下来我们测试一下这几个方法

```
/*实现Callable接口,允许有返回值*/
  private static class UseCallable implements Callable<Integer> {
     private int sum;
     @Override
     public Integer call() throws Exception {
       System.out.println("Callable子线程开始计算");
       Thread.sleep(3000);
      for(int i=0;i<5000;i++) {
         sum = sum + i;
 }
       System.out.println("Callable子线程计算完成,结果="+sum);
       return sum;
     }
  }
```
public static void main(String[] args) throws InterruptedException, ExecutionException {

```
 UseCallable useCallable = new UseCallable();
     FutureTask<Integer> futureTask = new FutureTask<Integer>(useCallable);
     new Thread(futureTask).start();
     Thread.sleep(1000);
     System.out.println("中断计算");
// boolean cancel = futureTask.cancel(true);
// boolean cancel = futureTask.cancel(false);//虽然调用cancel但不会中断,响应的isCancelle
也是 return true的,这里大家可以测试一下
// System.out.println("线程中断结果为"+cancel);
     System.out.println("线程是否完成前被取消" + futureTask.isCancelled());
     System.out.println("等待线程运行结果。。。get阻塞中。。。");
     System.out.println("线程运行结果:"+ futureTask.get());
   }
```